# **The Ultimate Layman's Guide to Information Technology: A Comprehensive Overview**

Are you constantly bombarded with technology-related terms but have no idea what they mean? Do you feel overwhelmed by the rapidly evolving world of Information Technology (IT)? Fear not, for this article serves as the ultimate layman's guide, providing you with a comprehensive overview of IT in simple terms.

#### **Understanding the Basics**

Information technology refers to the use, development, and management of computer-based systems to store, retrieve, transmit, and manipulate data. It encompasses a wide range of technologies, including computers, software, networks, and digital communication. IT has become an integral part of our everyday lives, from using smartphones and social media to accessing online banking services and streaming movies.

One of the key aspects of IT is the computer, which is a device that stores, processes, and retrieves information. It consists of hardware (physical components like CPU, memory, and storage) and software (programs that enable the computer to perform specific tasks).

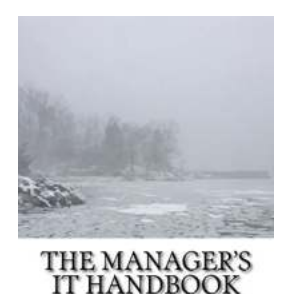

#### **[The Manager's IT Handbook: A Layman's Guide to](http://readwhisper.com/file/UlpFNnFHVDArbE03RGZpRm5HZ1ordDBBdjlacXdNSlVTT0tGV1JPUGE1NFE3c1FXalN3cmg5SUJ5YjdoYnpOcFNoenFWU3lQdExWS3lWUWJ4ejViaStwVVVaQUtHNm9CVll5SzYvaUFsNkZ0YkF1RVNsM3J0SmZCdWlneUN2RDNqd2dQYVA5djNKUms3T0Y4cVJhMEhtcUZjV3dTUU9xUFVhMDJ3bVlITFlNUDJWU2hBRjdjVDJFc1BJNWg1dVlm:f4.pdf) Information Technology** by Ganapati Hegde (Kindle Edition)

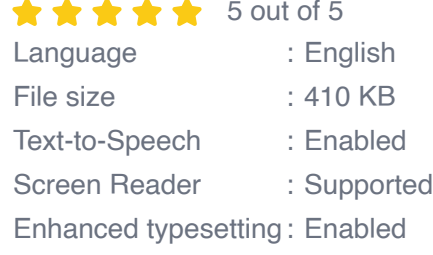

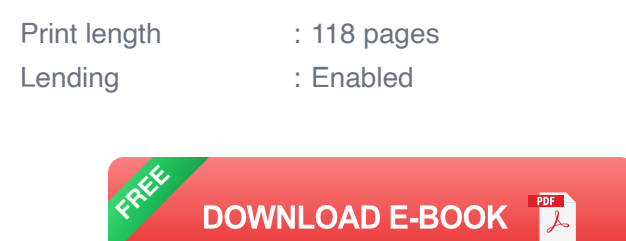

#### **Parts of Information Technology**

1. Hardware: Hardware refers to the physical components of a computer system. Examples include the monitor, keyboard, mouse, CPU, and printer. Hardware is essential for the functioning of a computer and allows users to interact with the digital world.

2. Software: Software represents the programs, applications, and operating systems that enable computer hardware to perform specific tasks. There are two main types of software: system software (e.g., Windows, macOS) and application software (e.g., Microsoft Word, Adobe Photoshop).

3. Networks: Networks connect computers, devices, and servers together, allowing them to communicate and share information. The internet is the largest global network that allows people worldwide to connect and exchange data.

4. Data Storage: Data storage involves the methods and technologies used to store and retrieve digital information. This can include external hard drives, cloud storage, and databases.

#### **Role of IT in Business**

Information technology plays a crucial role in businesses of all sizes and industries. Here are some key contributions of IT to the business world:

1. Streamlined Operations: IT systems help automate business processes, making them more efficient and error-free. From inventory management to customer relationship management, IT enables businesses to perform tasks seamlessly.

2. Enhanced Communication: With the advent of email, instant messaging, and video conferencing, communication within and outside of organizations has become faster and more convenient. IT has revolutionized the way businesses collaborate and exchange information.

3. Data Analysis: IT enables companies to collect and analyze vast amounts of data, helping them make informed decisions. Data analytics tools provide valuable insights into consumer behavior, market trends, and performance metrics.

4. Improved Customer Experience: Through e-commerce platforms, customer relationship management systems, and personalized marketing, IT has transformed the customer experience. Businesses can now deliver targeted advertising, tailored product recommendations, and efficient customer support.

#### **Emerging Technologies in IT**

Information technology is a rapidly evolving field, continuously introducing innovative technologies. Here are a few emerging trends:

1. Artificial Intelligence (AI): AI involves the development of machines capable of performing tasks that typically require human intelligence. AI is powering chatbots, autonomous vehicles, and advanced data analysis.

2. Internet of Things (IoT): IoT refers to the interconnection of various devices over the internet, enabling them to collect and exchange data. Smart homes,

wearable devices, and industrial automation are examples of IoT applications.

3. Blockchain: Blockchain is a decentralized and immutable digital ledger that ensures the security and transparency of transactions. It has gained popularity in sectors such as finance, supply chain management, and digital identity verification.

4. Cloud Computing: Cloud computing allows users to access computing resources and storage over the internet, eliminating the need for physical infrastructure. It enables scalability, flexibility, and cost-effectiveness for businesses.

As technology continues to shape our world, understanding the basics of information technology is becoming increasingly important. This layman's guide has provided you with a comprehensive overview of IT, covering its fundamentals, role in business, and emerging technologies. By familiarizing yourself with these concepts, you can navigate the digital realm with confidence and stay informed in this ever-changing landscape.

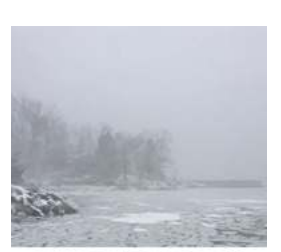

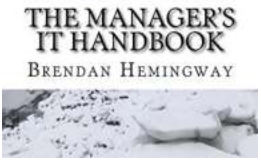

#### **[The Manager's IT Handbook: A Layman's Guide to](http://readwhisper.com/file/UlpFNnFHVDArbE03RGZpRm5HZ1ordDBBdjlacXdNSlVTT0tGV1JPUGE1NFE3c1FXalN3cmg5SUJ5YjdoYnpOcFNoenFWU3lQdExWS3lWUWJ4ejViaStwVVVaQUtHNm9CVll5SzYvaUFsNkZ0YkF1RVNsM3J0SmZCdWlneUN2RDNqd2dQYVA5djNKUms3T0Y4cVJhMEhtcUZjV3dTUU9xUFVhMDJ3bVlITFlNUDJWU2hBRjdjVDJFc1BJNWg1dVlm:f4.pdf) Information Technology** by Ganapati Hegde (Kindle Edition)

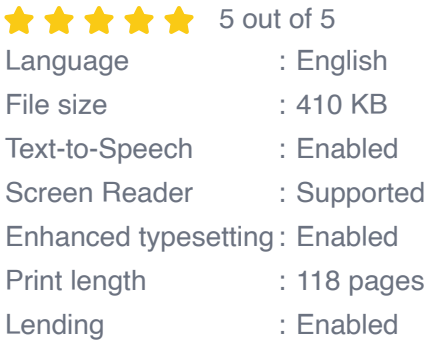

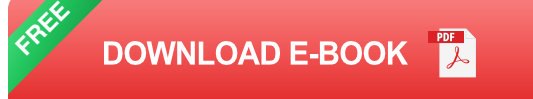

A simple overview of the Information Technology (IT) found in most offices, intended to allow normal users to make clearer and more effective bug reports and to have briefer and more satisfying interactions with Tech Support.

**GLUTTONY DELIGHTS WHEAT-FREE and GLUTEN-FREE BIRTHDAY CAKES** 

> **RECIPES or remedy when** the cake pang creeps up

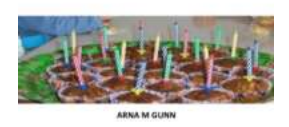

### **[Indulge in Gluttony Delights: Irresistible Wheat-](http://readwhisper.com/Indulge%20in%20Gluttony%20Delights%20Irresistible%20Wheat-Free%20and%20Gluten-Free%20Birthday%20Cake%20Recipes.pdf)Free and Gluten-Free Birthday Cake Recipes**

Whether you're celebrating your own birthday or hosting a party for someone special, nothing makes the occasion more memorable than a delicious birthday cake. If you or your...

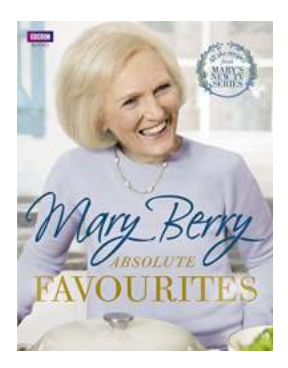

### **[Discover Mary Berry's Absolute Favourites -](http://readwhisper.com/Discover%20Mary%20Berry%27s%20Absolute%20Favourites%20-%20Unparalleled%20Culinary%20Delights%20Await%21.pdf) Unparalleled Culinary Delights Await!**

If you are a food enthusiast, chances are you have heard of the legendary Mary Berry. Renowned for her expertise in baking and cooking, Mary Berry has become a household...

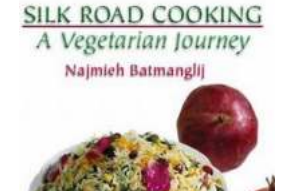

#### **[Silk Road Cooking Vegetarian Journey:](http://readwhisper.com/Silk%20Road%20Cooking%20Vegetarian%20Journey%20Discover%20the%20Exquisite%20Flavors%21.pdf) Discover the Exquisite Flavors!**

If you're a vegetarian, or simply appreciate the diversity of flavors that emerge from different culinary traditions, embark on a remarkable journey exploring the Silk Road's...

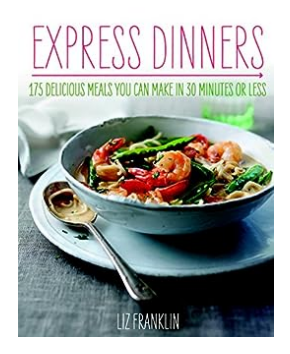

# **[175 Delicious Meals You Can Make In 30](http://readwhisper.com/175%20Delicious%20Meals%20You%20Can%20Make%20In%2030%20Minutes%20Or%20Less.pdf) Minutes Or Less**

Are you a busy individual who wants to enjoy delicious meals without spending hours in the kitchen? Look no further! In this article, we will provide you with 175...

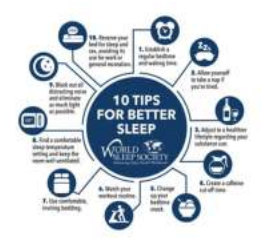

### **[15-Minute Guide to Improving Your Quality of](http://readwhisper.com/15-Minute%20Guide%20to%20Improving%20Your%20Quality%20of%20Sleep%20Stress%20Relief.pdf?k=QVE5VERqL1JqRTlwemJ1Sm5NQjBadHBqK0FCeTlFTUl0UldCcHFINkQ5djJwK0ZQSUpXUlN6Z3BWdXFLcmJDNGNqUG5rMW1XL2JsbTNsa25Sc2xlaGJZQXZObHZWUzhyQlRBYSsxSFFva0NNMXdFK0NxaWg0OWNYOXdrK1BSdDQ=:f4) Sleep: Stress Relief**

Sleep plays a crucial role in our overall well-being. Yet, in today's fastpaced and stress-driven society, getting a good night's sleep has become increasingly...

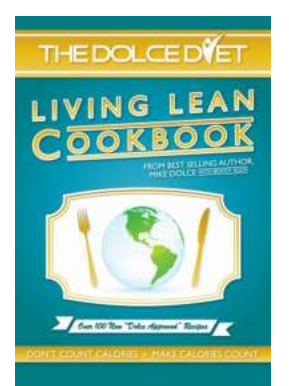

### **[The Dolce Diet Living Lean Cookbook: Your](http://readwhisper.com/The%20Dolce%20Diet%20Living%20Lean%20Cookbook%20Your%20Ultimate%20Guide%20to%20a%20Healthy%20Lifestyle.pdf?k=OEpCS253ZXpDcVBHSCtRaG5YMmtrKzlkOWFQL2NYVzhtQm1XQ3YvU3JlS2tza004UWVoMldrZ3JCZzVaOWVPaQ==:f4) Ultimate Guide to a Healthy Lifestyle**

In today's fast-paced world, maintaining a healthy lifestyle has become more important than ever. With the rise in chronic diseases, obesity...

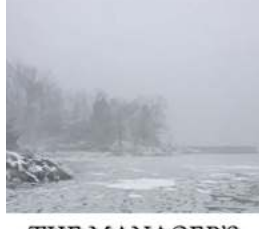

# **[The Ultimate Layman's Guide to Information](http://readwhisper.com/The%20Ultimate%20Layman%27s%20Guide%20to%20Information%20Technology%20A%20Comprehensive%20Overview.pdf?k=L2M2ZmJ1LzFWVFlqUzZVcXA1VEp1ZmNwOFRoMzRrbkxpdUJ6T08wQXpwWHN4dHN4ZE1GM2VrODJad0JMU0ZjUlZYdXZ6TzRyUFNOSlhmdFBvMlNPOHRRekZLWnZrUlpKeGtKbUo2T0JGaVU9:f4) Technology: A Comprehensive Overview**

Are you constantly bombarded with technology-related terms but have no idea what they mean? Do you feel overwhelmed by the rapidly evolving world of Information Technology...

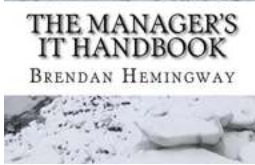

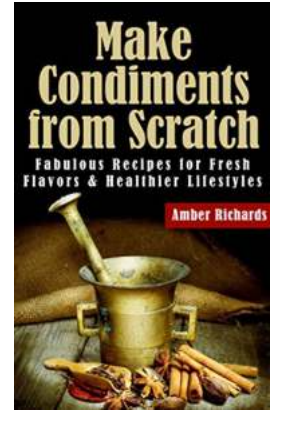

# **[Fabulous Recipes For Fresh Flavors And](http://readwhisper.com/Fabulous%20Recipes%20For%20Fresh%20Flavors%20And%20Healthier%20Lifestyles.pdf?k=Z2VGUWRIVzNBcEJHTUVGbDlhK25SNzlRZGpDSTA5Mm14Y0N2c1B2cW0rVG1MNy9BRlBURWlyY1FWUmlqRDBNNndNajRUTjMwQnpRM3U0K3NoQ1N3eFN4Z3pLTUcza3Jydm9UT2NKSUkxM1BQK21SM1dwSWk2TEtVTGYrRld2YWc=:f4) Healthier Lifestyles**

Eating healthy doesn't have to be boring. With these fabulous recipes, you can enjoy fresh flavors and embark on a journey towards a healthier lifestyle....